# **МИНИСТЕРСТВО ТРАНСПОРТА РОССИЙСКОЙ ФЕДЕРАЦИИ ФЕДЕРАЛЬНОЕ ГОСУДАРСТВЕННОЕ БЮДЖЕТНОЕ ОБРАЗОВАТЕЛЬНОЕ УЧРЕЖДЕНИЕ ВЫСШЕГО ОБРАЗОВАНИЯ «РОССИЙСКИЙ УНИВЕРСИТЕТ ТРАНСПОРТА (МИИТ)»**

## СОГЛАСОВАНО: УТВЕРЖДАЮ:

Выпускающая кафедра ЦТУТП Директор ИУИТ Заведующий кафедрой АСУ

Э.К. Лецкий С.П. Вакуленко

27 сентября 2019 г. 08 сентября 2017 г.

Кафедра «Автоматизированные системы управления»

Автор Павлов Андрей Юрьевич, к.т.н., доцент

# **РАБОЧАЯ ПРОГРАММА УЧЕБНОЙ ДИСЦИПЛИНЫ**

## **Инструментальные средства формирования и управления webресурсами**

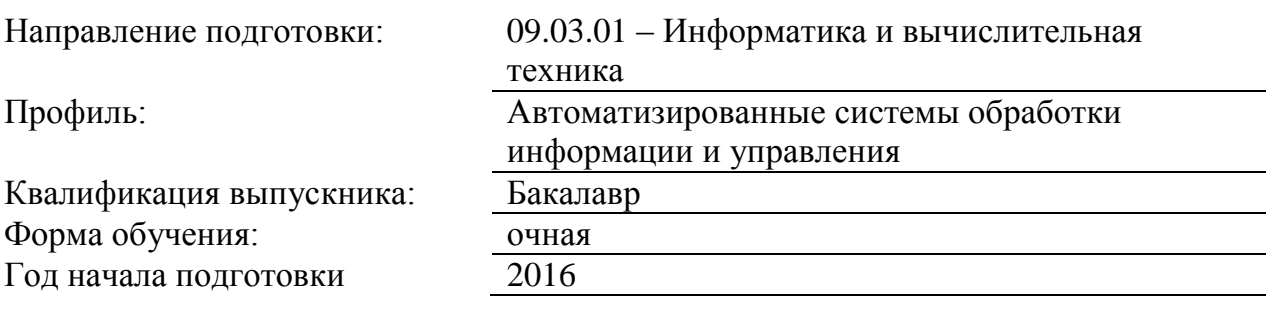

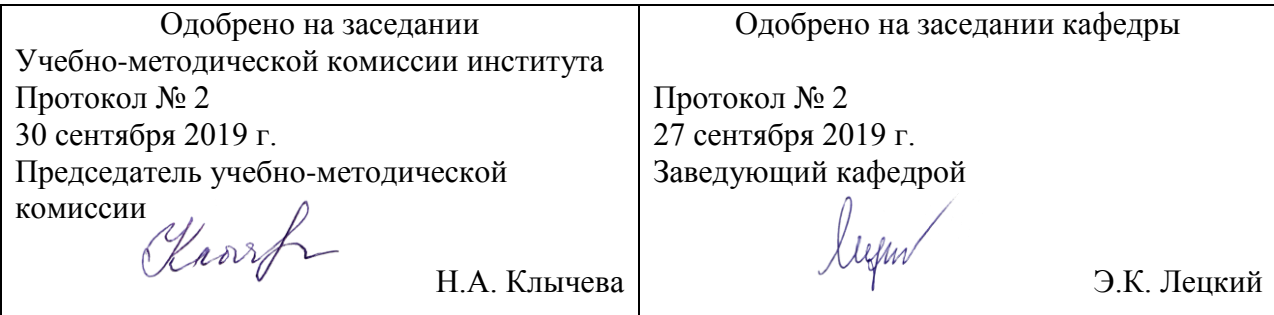

## **1. ЦЕЛИ ОСВОЕНИЯ УЧЕБНОЙ ДИСЦИПЛИНЫ**

Целью дисциплины «Инструментальные средства формирования и управления webресурсами» является изучение теоретических и практических основ разработки и управления web-ресурсами. В результате изучения дисциплины студенты должны понимать архитектуру web-систем, знать основные средства формирования ресурсов, владеть навыками разработки сайтов и порталов.

В ходе изучения дисциплины ставятся следующие основные задачи:

• изучение web-серверов, протокола http, языков html и xml;

• знакомство с системами cms для формирования сайтов;

• изучение java-средств для разработки web-содержимого;

• изучение языка php;

Задачи решаются организацией лекционного курса и практикума, предусматривающего подготовку и выполнение лабораторных работ.

## **2. МЕСТО УЧЕБНОЙ ДИСЦИПЛИНЫ В СТРУКТУРЕ ОП ВО**

Учебная дисциплина "Инструментальные средства формирования и управления web-ресурсами" относится к блоку 1 "Дисциплины (модули)" и входит в его вариативную часть.

## **2.1. Наименования предшествующих дисциплин**

Для изучения данной дисциплины необходимы следующие знания, умения и навыки, формируемые предшествующими дисциплинами:

#### **2.1.1. Языки программирования высокого уровня**:

Знания: основные понятия объектно-ориентированного программирования; основные структуры представления информаци(массивы,списки, очереди и т.д.)

Умения: правильно использовать структуры данных при решении практических задач в области информационных технологий

Навыки: навыками работы в среде разработки IntelliJ IDEA Community Edition

#### **2.2. Наименование последующих дисциплин**

Результаты освоения дисциплины используются при изучении последующих учебных дисциплин:

2.2.1. Мультимедиа-технологии

## **3. ПЛАНИРУЕМЫЕ РЕЗУЛЬТАТЫ ОБУЧЕНИЯ ПО ДИСЦИПЛИНЕ (МОДУЛЮ), СООТНЕСЕННЫЕ С ПЛАНИРУЕМЫМИ РЕЗУЛЬТАТАМИ ОСВОЕНИЯ ОБРАЗОВАТЕЛЬНОЙ ПРОГРАММЫ**

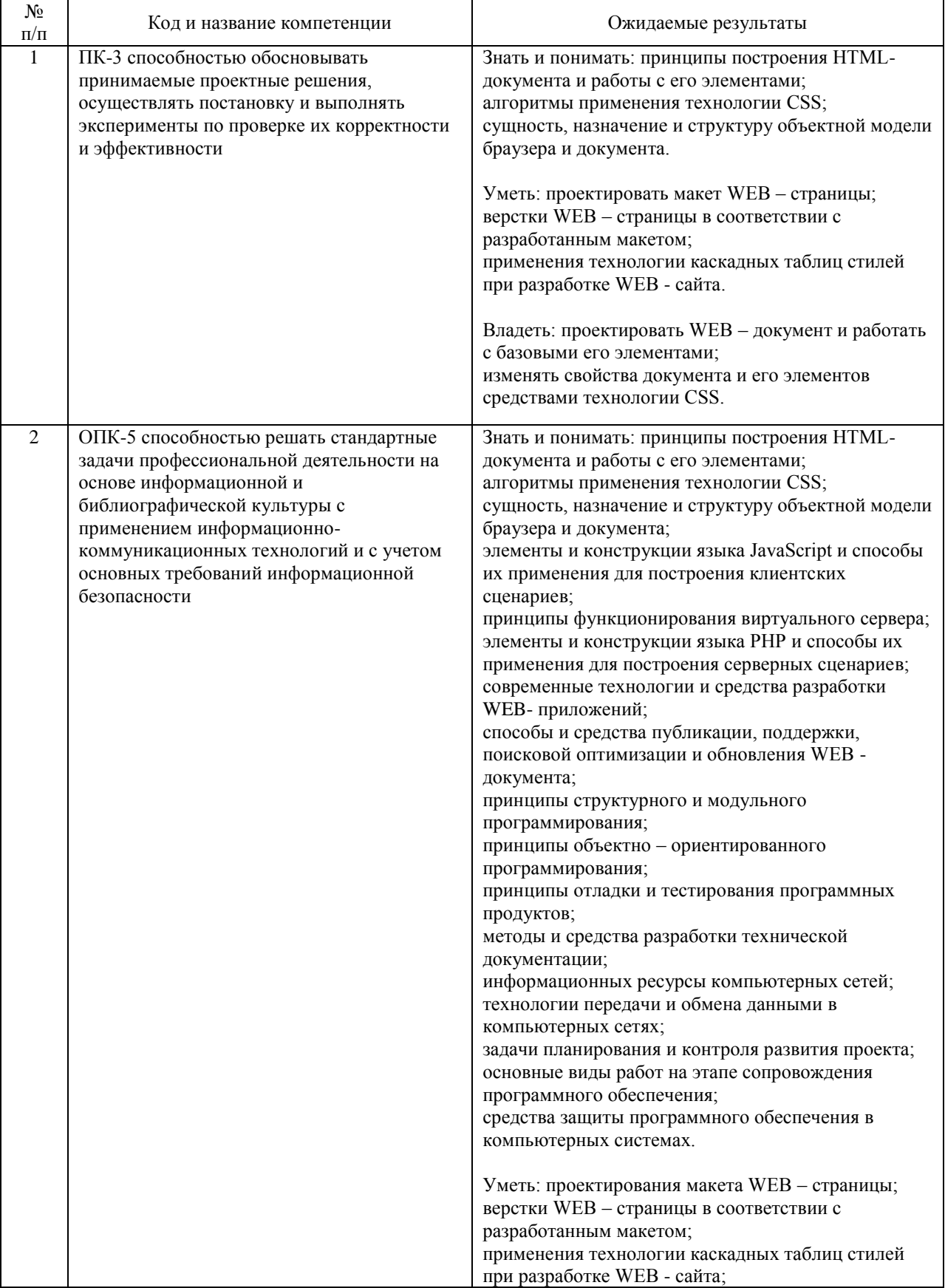

## В результате освоения дисциплины студент должен:

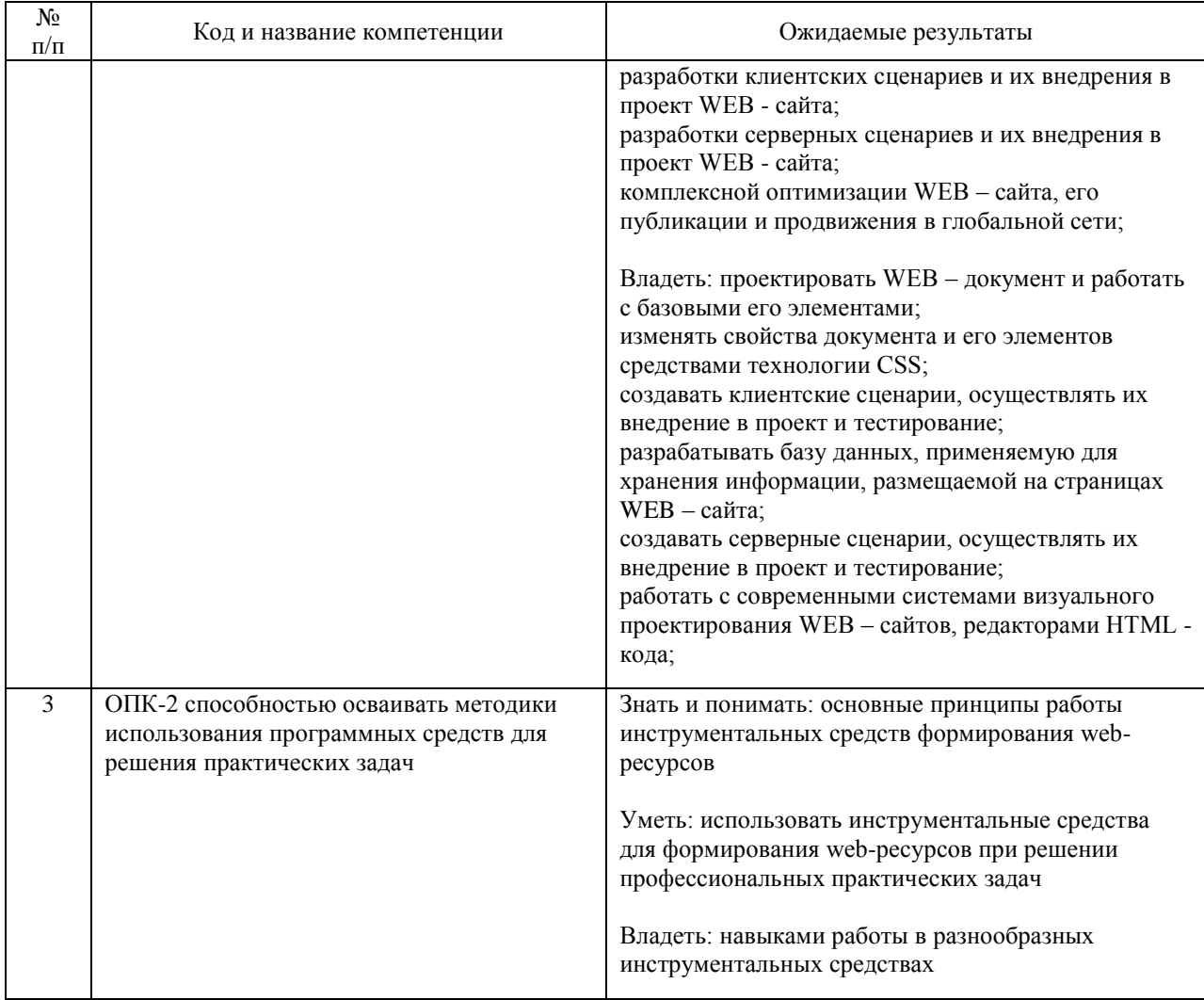

## **4. ОБЪЕМ ДИСЦИПЛИНЫ (МОДУЛЯ) В ЗАЧЕТНЫХ ЕДИНИЦАХ И АКАДЕМИЧЕСКИХ ЧАСАХ**

## **4.1. Общая трудоемкость дисциплины составляет:**

2 зачетные единицы (72 ак. ч.).

## **4.2. Распределение объема учебной дисциплины на контактную работу с преподавателем и самостоятельную работу обучающихся**

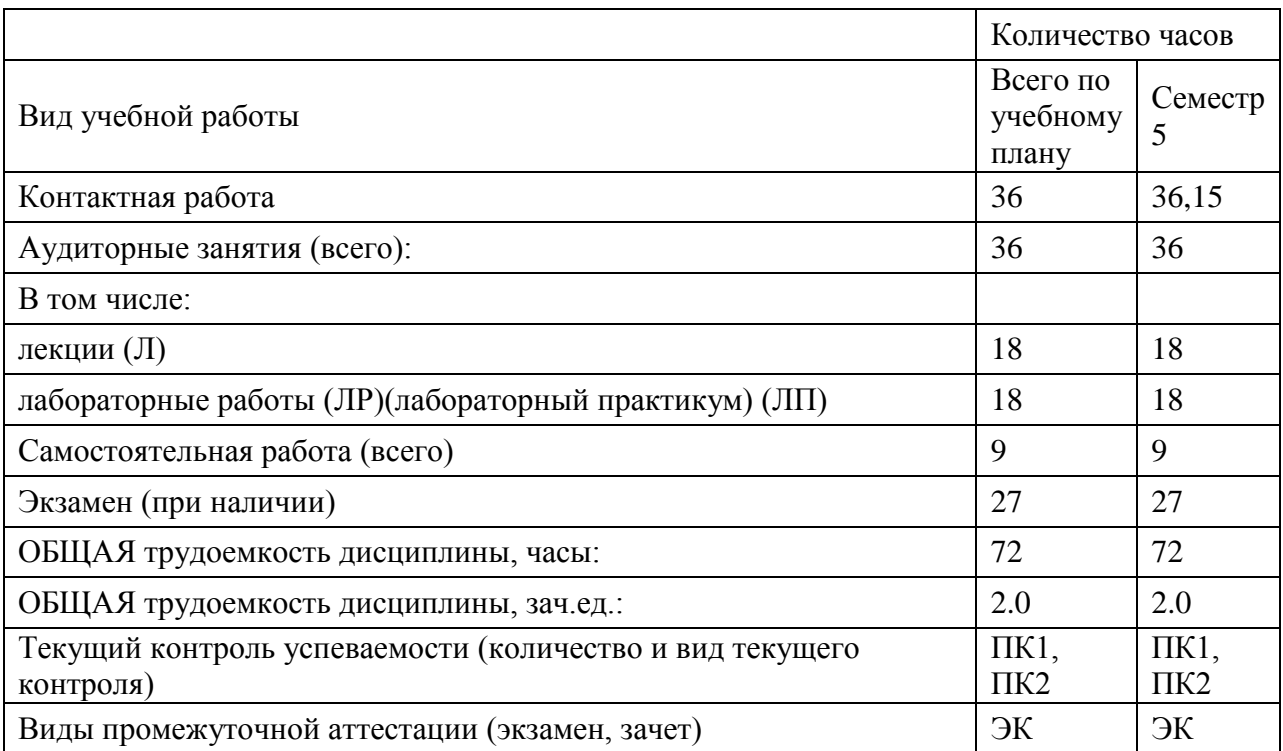

## **4.3. Содержание дисциплины (модуля), структурированное по темам (разделам)**

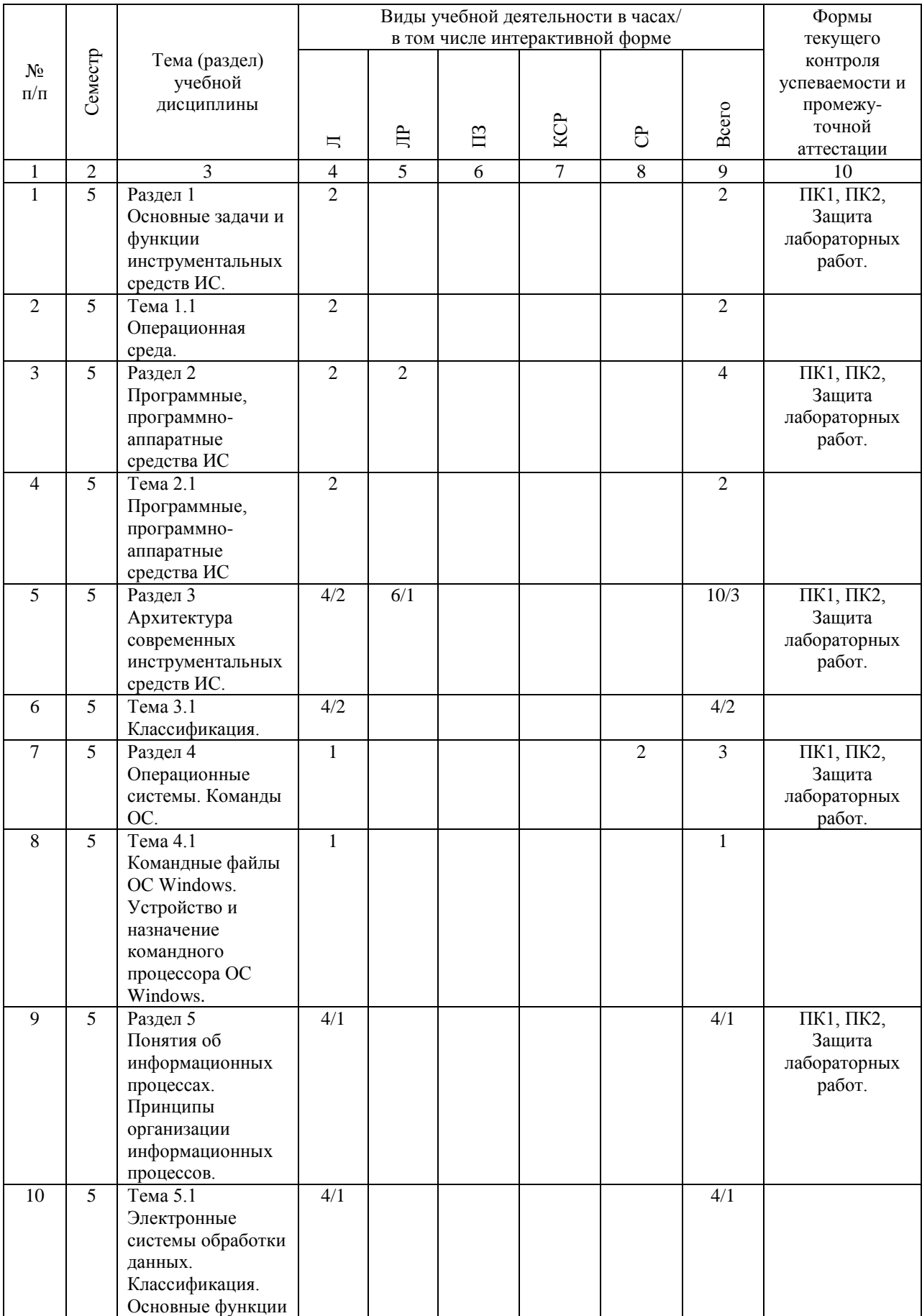

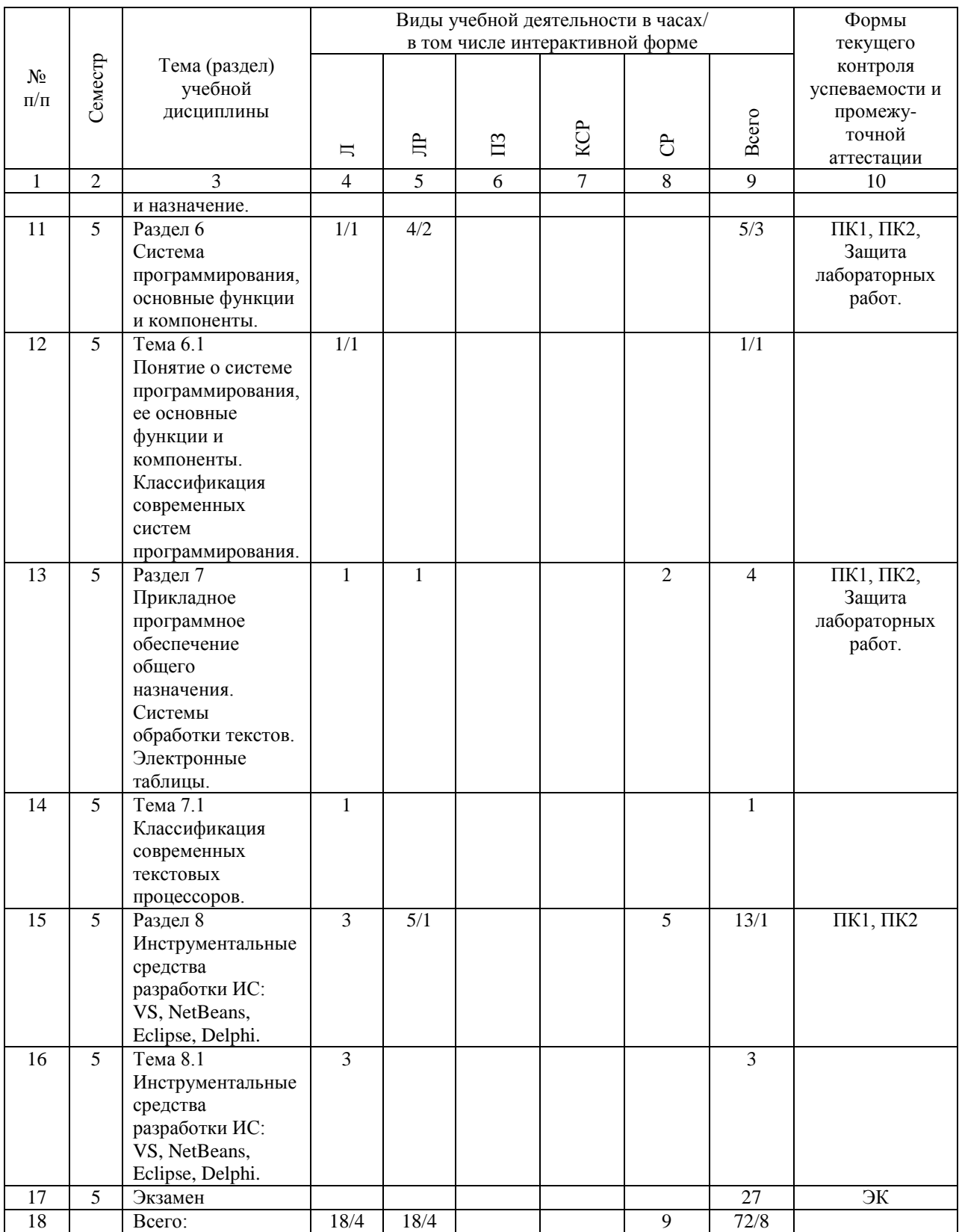

## **4.4. Лабораторные работы / практические занятия**

Практические занятия учебным планом не предусмотрены.

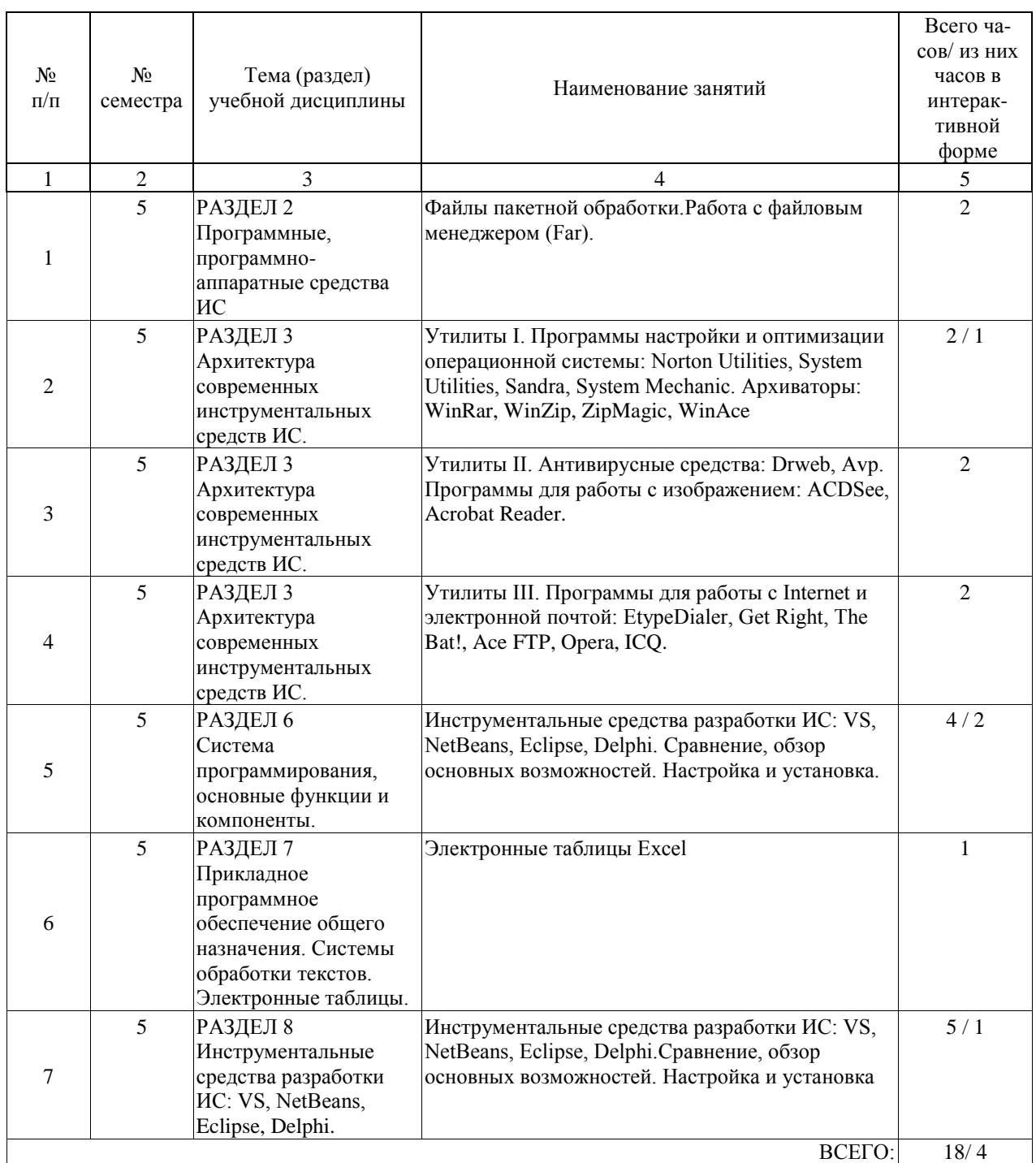

Лабораторные работы предусмотрены в объеме 18 ак. ч.

## **4.5. Примерная тематика курсовых проектов (работ)**

Курсовые работы (проекты) не предусмотрены.

## **5. ОБРАЗОВАТЕЛЬНЫЕ ТЕХНОЛОГИИ**

Преподавание ведётся в форме лекций и лабораторных занятий. Поскольку учебный курс посвящён вопросам web-дизайна, значительную часть учебного времени занимают демонстрации зрительных и акустических эффектов. На лабораторных занятиях студенты самостоятельно выполняют задания по созданию фрагментов web-сервисов или настройке программных средств.

Лабораторные занятия связаны с демонстрациями экспериментальных основ дизайна и со знакомством с примерами web-технологий. Главным признаком лабораторной работы считается измерение. При выполнении лабораторной работы участникам предлагается самостоятельно выполнить и интерпретировать серию измерений по теме лабораторной работы. Лабораторные занятия планируются в компьютерном классе, оборудованном IBM–совместимыми персональными компьютерами. На компьютерах должно быть установлено указанное программное обеспечение — ОС MS Windows версии не ниже XP SP3, ППП MS Office (обязательно Word и Excel) версии не ниже 2003, MatLab и SPSS текущих версий, локальный web-сервер типа WAMP, ПО для централизованного управления компьютерным классом, а также авторское программное обеспечение. Некоторые фрагменты лабораторных работ выполняются в интерактивном режиме через сайт кафедры. По каждой лабораторной работе планируются 4 контрольных мероприятия — проверка теоретической готовности (допуск), представление отчёта о выполнении измерений, представление итогового отчёта, защита. Защита лабораторных работ осуществляется в очной форме.

Самостоятельная работа организована с использованием традиционных видов работы и интерактивных технологий, таких, как работа с лекционным материалом и учебными пособиями и самостоятельная работа с прикладными программными средствами. При оценке текущей успеваемости используется модульно-рейтинговая система РИТМ-МИИТ. Весь курс разбит на 3 раздела, соответствующие плановым срокам аттестации в течение семестра. Фонды оценочных средств включают теоретические вопросы, направленные на оценку знаний, и задания практического содержания (решение конкретных задач, работа с данными) для оценки умений и навыков. Теоретические знания проверяются путём применения таких организационных форм, как индивидуальные и групповые опросы, выполнение тестов с использованием компьютеров или на бумажных носителях.

Методические указания по выполнению лабораторных работ содержатся в изданиях, указанных в общем списке литературы.

Для подготовки к контрольным работам преподаватель предоставляет студентам набор типовых заданий, выполнение которых организовано через интерактивный сайт кафедры.

## **6. УЧЕБНО-МЕТОДИЧЕСКОЕ ОБЕСПЕЧЕНИЕ ДЛЯ САМОСТОЯТЕЛЬНОЙ РАБОТЫ ОБУЧАЮЩИХСЯ ПО ДИСЦИПЛИНЕ (МОДУЛЮ)**

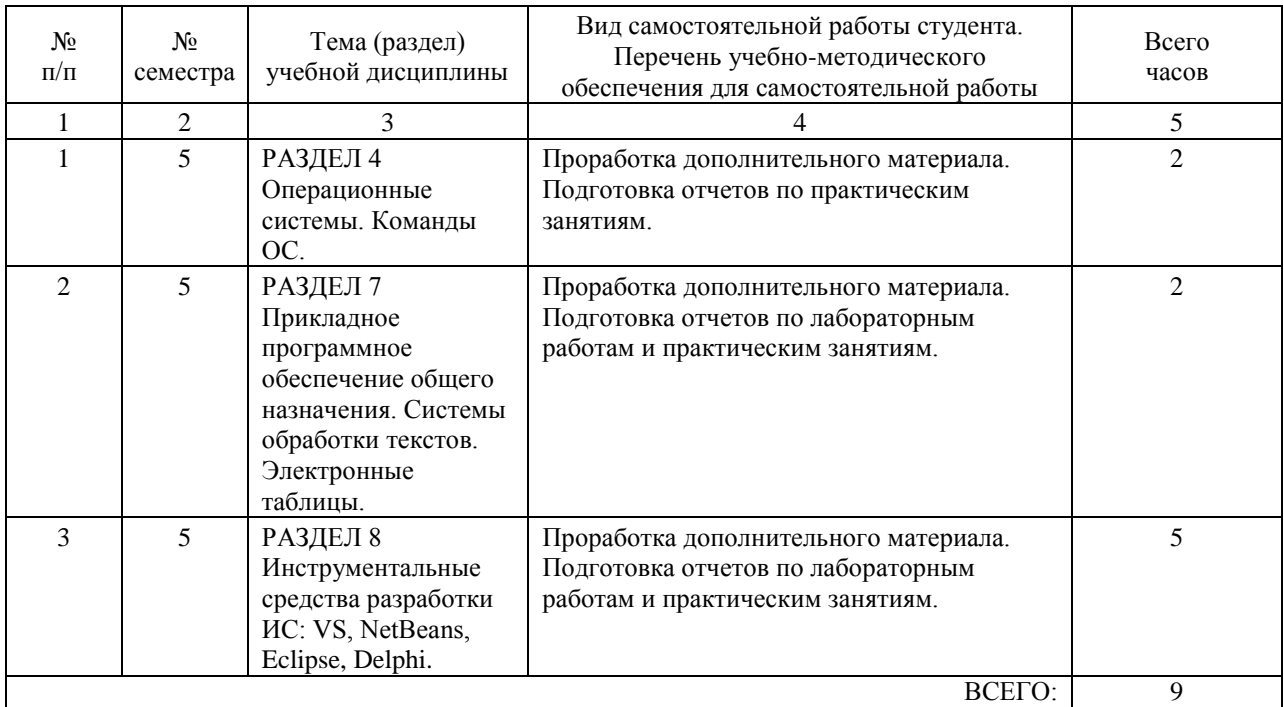

## **7. ПЕРЕЧЕНЬ ОСНОВНОЙ И ДОПОЛНИТЕЛЬНОЙ ЛИТЕРАТУРЫ, НЕОБХОДИМОЙ ДЛЯ ОСВОЕНИЯ ДИСЦИПЛИНЫ (МОДУЛЯ)**

## **7.1. Основная литература**

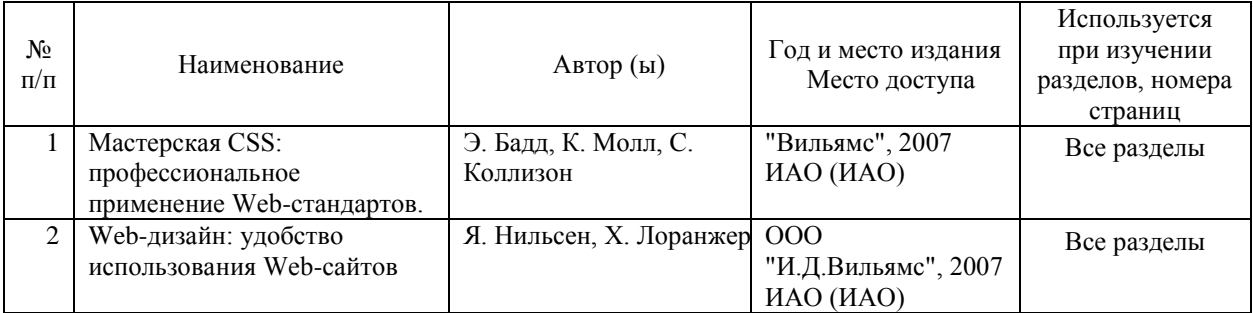

## **7.2. Дополнительная литература**

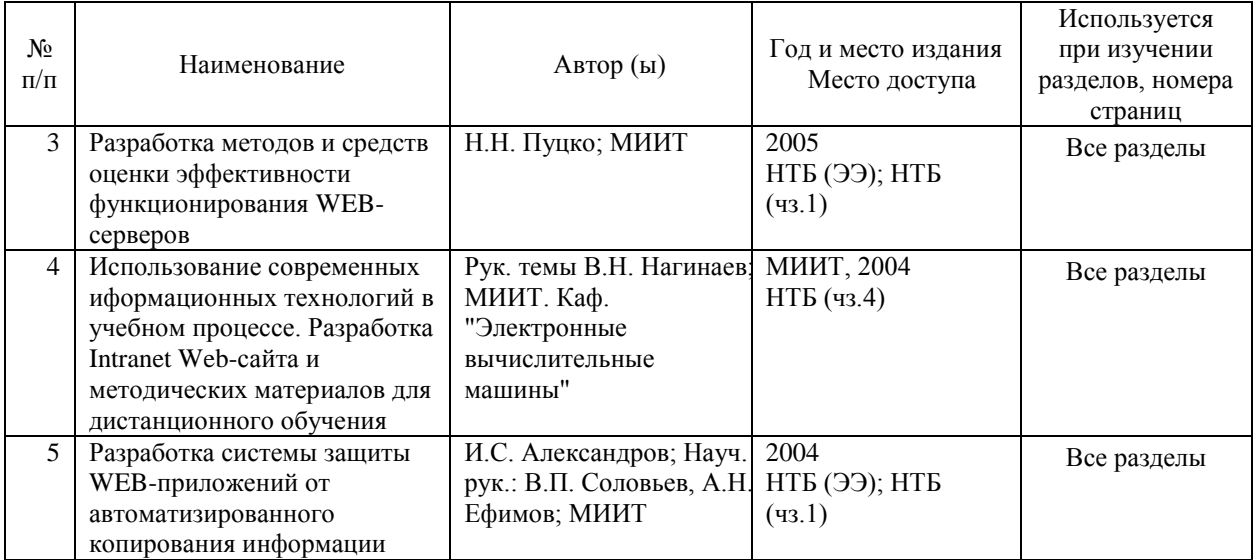

## **8. ПЕРЕЧЕНЬ РЕСУРСОВ ИНФОРМАЦИОННО-ТЕЛЕКОММУНИКАЦИОННОЙ СЕТИ "ИНТЕРНЕТ", НЕОБХОДИМЫЕ ДЛЯ ОСВОЕНИЯ ДИСЦИПЛИНЫ (МОДУЛЯ)**

1. http://sdo.miit.ru — СДО МГУПС (МИИТ)

2. www.miitasu.ru — Сайт кафедры АСУ МИИТ

3. http://library.miit.ru — Научно-техническая библиотека МИИТ.

4. http://elibrary.ru/ — научная электронная библиотека.

5. http://window.edu.ru — Единое окно доступа к образовательным ресурсам

6. http://www.benran.ru/ — Библиотека по Естественным наукам РАН

7. http://www.ict.edu.ru/ — Электронная библиотека портала «Информационно-

коммуникационные технологии в образовании»

8. http://www.rsl.ru — Российская государственная библиотека (Москва)

9. http://www.nlr.ru/ — Российская национальная библиотека (Санкт-Петербург)

10. http://lib.mexmat.ru/ — Электронная библиотека механико-математического факультета МГУ

## **9. ПЕРЕЧЕНЬ ИНФОРМАЦИОННЫХ ТЕХНОЛОГИЙ, ПРОГРАММНОГО ОБЕСПЕЧЕНИЯ И ИНФОРМАЦИОННЫХ СПРАВОЧНЫХ СИСТЕМ, ИСПОЛЬЗУЕМЫХ ПРИ ОСУЩЕСТВЛЕНИИ ОБРАЗОВАТЕЛЬНОГО ПРОЦЕССА ПО ДИСЦИПЛИНЕ (МОДУЛЮ)**

1. Операционные системы Windows XP, Suse Linux 10.

- 2. Операционная система MS DOS.
- 3. Программы настройки и оптимизации операционной системы: Norton Utilities,
- System Utilities, Sandra, System Mechanic.
- 10
- 4. Архиваторы: WinRar, WinZip, ZipMagic, WinAce.
- 5. Антивирусные средства: Drweb, Avp.
- 6. Программы для работы с изображением: ACDSee, Acrobat Reader.
- 7. Программы для работы с Internet и электронной почтой: EtypeDialer, Get
- Right, The Bat!, Ace FTP, Opera, ICQ.
- 8. Программы-оболочки: FAR manager, Volkov Commander.
- 9. MS Office.
- 10. MS Visio .
- 11. СУБД: ACCESS, MS Sql 2005, mySql.
- 12. Программы для тестирования аппаратных устройств ПЭВМ.
- 13. Текстовые процессоры / редакторы: Word, Excel.
- 14. Программы для создания компьютерных презентаций MS PowerPint.

## **10. ОПИСАНИЕ МАТЕРИАЛЬНО ТЕХНИЧЕСКОЙ БАЗЫ, НЕОБХОДИМОЙ ДЛЯ ОСУЩЕСТВЛЕНИЯ ОБРАЗОВАТЕЛЬНОГО ПРОЦЕССА ПО ДИСЦИПЛИНЕ (МОДУЛЮ)**

Занятия по дисциплине проводятся на кафедре «АСУ», силами и средствами которой обеспечивается необходимое техническое сопровождение и обеспечение занятий, в том числе необходимое лицензионное программное обеспечение. Лекции проводятся в аудитории, оборудованной видеопроекционной и звуковоспроизводящей техникой для публичных презентаций, со средствами затенения окон в дневное время. Техническая поддержка и текущая эксплуатация компьютерного класса и методическая поддержка практических занятий осуществляется силами кафедры «АСУ».

Рабочие места студентов и преподавателей и организация труда студентов и преподавателей (температурный режим, средняя площадь, приходящаяся на человека в учебной аудитории, временной режим работы, освещённость рабочего места, режим вентиляции, допустимые условия по шумам и вибрациям, условия обеспечения электробезопасности и т.п.) соответствуют действующим нормам САНПиН. Каждый семестр перед началом работы в аудитории и в компьютерном классе, где проводятся занятия, силами служб технического обеспечения проводится инструктаж студентов по технике безопасности. В компьютерном классе студенты не допускаются к занятиям в аудитории без преподавателя и представителя службы технического сопровождения.

## **11. МЕТОДИЧЕСКИЕ УКАЗАНИЯ ДЛЯ ОБУЧАЮЩИХСЯ ПО ОСВОЕНИЮ ДИСЦИПЛИНЫ (МОДУЛЯ)**

Методические рекомендации (материалы) преподавателю

Курс «Инструментальные средства формирования и управления web-ресурсами» играет важную роль в формировании общей информационной культуры современного специалиста в области информационных систем и технологий и представляет собой базовый курс тесно связанный с дисциплинами базового раздела, предметного цикла. Курс содержит систематический материал по общему программному обеспечению и включает изучение компьютерных технологий на пользовательском уровне, однако достаточном для того, чтобы студент, прошедший курс, смог самостоятельно использовать прикладные программные пакеты для решения основных профессиональных задач. Основным принципом курса является его открытость, причем основное внимание уделяется не только на сообщение сведений о возможностях конкретной программы и

тренировки определенных умений, сколько на обучение принципам работы и изучения программного средства, при этом упор делается на совмещение логических основ программного обеспечения и экспериментирование с программой, что дает возможность расширить свои знания самостоятельно.

Важной особенностью при обучении пользователя инструментальным средствам ИС, на практических занятиях ? является развитие внимания и самоконтроля при использовании программных средств. Отмечается важное место, которое занимает свободное программное обеспечение в современных инструментальных средствах информационных систем.

В начале курса рассматриваются основные принципы работы компьютера под управлением ОС Windows.

Рассмотрение теоретических вопросов тесно связано с серией практических работ, компьютерных экспериментов, в течение которых вырабатываются универсальные умения, необходимые для работы с произвольным программным про-

дуктом. Вырабатывается технология самостоятельного изучения программ, работы с документацией и учебно-методическим материалом. В ходе изучения первых модулей курса студенты проходят: концепцию прикладного ПО, вопросы лицензирования, установку системы,графический интерфейс и базовые настройки, файловый менеджер, работа с файлами, доступ в Интернет, электронная почта, установка и обновление пакетов. Для специалиста в области информационных систем и технологий важными является возможность использования программных средств ПО в своей профессиональной деятельности. Специалист должен уметь правильно выбирать тип программного обеспечения для решения инженерно-технических задач. Широкие обзоры различного ПО для поддержки ИС,позволяют сделать грамотный выбор необходимого программного продукта. Программные средства помогут подготовить студенту технические и прочие материалы, с описанием и документацией, для этого в курсе рассматриваются: приёмы подготовки графических иллюстраций для наглядных и справочных материалов. Подробное знакомство с пакетом MS Office в рамках данного курса, позволит студенту впоследствии грамотно готовить текстовые материалы.

Курс излагается с опорой на развитие самостоятельного мышления студентов, самообразование. Для выполнения студентами практических работ выбираются задания, допускающие решения в различных вариантах. После изучения материала каждой части проводится тестирование (20-30 мин), или самостоятельная работа.

#### Методические рекомендации для студентов

По данному курсу учащимся необходимо будет выполнить следующие задания: написать реферат, ответить на теоретические вопросы и сделать лабораторные работы.

В начале лабораторного практикума основное внимание уделяется вопросам работы в ОС ДОС: команды ДОС, файлы пакетной обработки, работа с FAR-менеджером.

Раздел посвященный ОС Windows позволяет студентам освоить современный инструментарий ИС: работа с системными программами и оболочками, прикладным ПО, получить навыки системного администрирования. Студенты на примерах осваивают основные приемы работы с системными утилитами. Рассматриваются: Norton Utilities, System Utilities, Sandra,

System Mechanic. Архиваторы: WinRar, WinZip, ZipMagic, WinAce. Подробно изучаются антивирусные средства, основы компьютерной безопасности, а также вырабатываются приемы и навыки системного администрирования Windows.

Во второй части практикума рассматриваются вопросы, связанные с работой в операционной системе Linux.

Требования к выполнению лабораторных работ. Внимательно прочитайте задания, изучите раздаточный материал, твердо усвойте порядок выполнения и следуйте

инструкции. В заключении необходимо сформулировать выводы и ответы на контрольные вопросы.